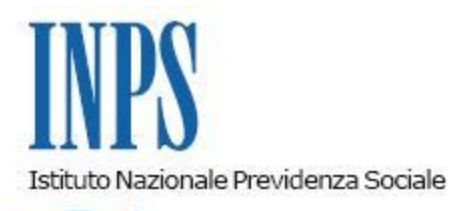

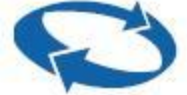

*Direzione Centrale Sistemi Informativi e Tecnologici Direzione Centrale Organizzazione Direzione Centrale Entrate Direzione Centrale Pianificazione e Controllo di gestione*

 **Roma, 24-07-2009**

 **Messaggio n. 16719**

## OGGETTO: **Cassetto Previdenz iale Az iende. R ilascio sperimentale delle funz ionalità di "Comunicaz ione Bidirez ionale" con gli interlocutori del dominio az iende con dipendenti.**

L'INPS ha da tempo avviato un radicale processo di trasformazione nella gestione delle proprie attività, in un'ottica di miglioramento continuo ed allargamento dell'offerta di servizi, promuovendo la disponibilità dei servizi attraverso canali diversi, in particolare quello telematico, l'erogazione di una più efficace assistenza e consulenza specialistica, la semplificazione ed automazione dei processi di back office e un miglioramento complessivo della qualità dei servizi; assumono, pertanto, un ruolo determinante le tecnologie telematiche ed informatiche, quali fattori abilitanti

nella trasformazione degli Enti in aziende orientate ai servizi web che mettano al centro della propria azione l'utente e i suoi bisogni.

In tale contesto (si fa particolare riferimento alle iniziative di revisione del sistema di Customer care, di cui messaggio n. 027695 del 12/12/2008, alla nuova disciplina degli strumenti di comunicazione sia interna che esterna, di cui alla circolare n. 72 del 26/05/2009 e all'avvenuto rilascio in ambiente Internet del Cassetto Previdenziale Aziende, di cui al messaggio n. 0007910 del 04/04/2008), la D. C. Sistemi Informativi e Tecnologici ha proceduto alla realizzazione di una prima serie di funzionalità di Comunicazione Bidirezionale con le aziende ed i relativi intermediari, con l'obiettivo di implementare la gamma delle modalità di comunicazione strutturata tra l'utente e l'Istituto, aumentando così l'efficacia comunicativa diminuendo nel contempo i tempi di risposta e l'impiego di risorse.

Con il presente messaggio, si comunica pertanto il rilascio, in via sperimentale, all'interno dell'applicazione internet Cassetto Previdenziale Aziende esclusivamente per le aziende e/o intermediari appartenenti alle sedi di **Roma Tiburtino, Catanzaro, Lamezia Terme, Cagliari ed Aosta,** della nuova funzionalità relativa alla **Comunicazione Bidirezionale**, accessibile tramite il nuovo link "Contatti" all'interno del Menù dell'applicazione.

Le richieste o comunicazioni inviate tramite tale funzionalità si tradurranno automaticamente in nuovi quesiti di back-office, pervenendo, quindi, alle sedi tramite canali già esistenti e permettendone la gestione secondo logiche e processi consolidati; tale progetto garantisce, inoltre, la storicizzazione delle comunicazioni da e verso le aziende/intermediari e la loro accessibilità all'utente dal Cassetto Previdenziale Aziende.

Le funzionalità aggiunte al Cassetto Previdenziale Aziende consentono di:

 · **Inviare alla sede di competenza una richiesta o comunicazione generica**, tramite un apposito link presente nel menù del Cassetto Previdenziale. In questo caso la richiesta comporta l'apertura di un nuovo quesito di back-office di tipo generico/informativo.

 · **Inviare alla sede di competenza una richiesta o comunicazione specifica**, relativa ad un ben definito ambito tra quelli presenti nel Cassetto Previdenziale (Regolarità Contributiva, DM trasmessi, F24, etc.). L'utente dispone, a tal proposito, di link di sottolivello associati agli ambiti menzionati; in questo caso la richiesta riporta in oggetto l'indicazione del contesto e, in caso di regolarità contributiva, anche del periodo di riferimento e comporta l'apertura di un nuovo quesito di back-office direttamente associato all'ambito di comunicazione individuato.

- · **Allegare alla richiesta della documentazione a supporto**. La funzionalità consente di caricare fino ad un massimo di tre files che vengono allegati al quesito sotto forma di file compresso.
- · **Visualizzare lo stato della propria richiesta** (aperta, in carico, chiusa) coerentemente con lo stato del rispettivo quesito di back-office.
- · **Visualizzare eventuali commenti inseriti dagli operatori di sede** al momento della modifica dello stato del quesito e l'esito finale.
- · **Ricevere comunicazioni in tempo reale tramite e-mail ed sms** della protocollazione e smistamento alla sede di competenza e della successiva chiusura del quesito di back office.
- · **Accedere allo storico delle proprie richieste,** ricercandole tramite opportuni parametri (matricola, oggetto della richiesta, stato della richiesta, data apertura e data ultimo aggiornamento) e visualizzarne il dettaglio.

## **Le attività delle sedi riguardano la normale lavorazione dei quesiti di back-office** e cioè:

- · · Lavorazione del quesito;
- · · Modifica dello stato di lavorazione del quesito;
- · · Definizione dell'esito finale e inserimento dei relativi commenti.

Si rammenta che le informazioni di dettaglio sulle aziende, necessarie alla lavorazione dei questi di back-office, sono disponibili all'interno del **Fascicolo Elettronico Aziende,** accessibile dalla intranet.

L'iniziativa di comunicazione bidirezionale prevede un forte riutilizzo dei servizi esistenti, potenziandoli con l'introduzione di nuove funzionalità, e la creazione di servizi ex novo; l'intento è di ottimizzare lo stato dell'arte e di tendere verso un'evoluzione dei servizi a misura dell'utente.

La logica di sviluppo si basa su una flessibilità di impiego dei servizi coinvolti, non vincolandoli ad esistenti applicazioni, per poter riutilizzarli in futuro in altri ambiti dell'Istituto. Ciò comporterà una riduzione di tempi e risorse impiegate in caso di ulteriori utilizzi e/o ampliamenti di tali servizi alle diverse gestioni dell'Istituto.

Si invitano le direzioni delle sedi in indirizzo a promuovere a livello locale l'iniziativa in oggetto ed a monitorare il buon esito ed il gradimento dell'utenza, anche al fine di proporre eventuali miglioramenti prima del rilascio generalizzato sul territorio nazionale.

Si fa presente che la lavorazione dei Quesiti di Back-Office, aperti utilizzando la nuova funzionalità, potranno essere monitorate tramite le applicazioni "Back Office Contact Center".

Per maggiori dettagli si potrà fare riferimento ai messaggi nn 2000/0068/000021, 2000/0022/000151, 2001/0022/000027, 2002/0022/000112, 2004/0040/039420; per ricevere supporto in fase di sperimentazione dell'iniziativa, le sedi in indirizzo potranno contattare:

[FEAsupporto@inps.it](mailto:FEAsupporto@inps.it) per eventuali chiarimenti e supporto di tipo amministrativo [FEAhelp@inps.it](mailto:FEAhelp@inps.it) per eventuali anomalie e chiarimenti di tipo tecnico-informatico

Si allegano:

· Testi E-Mail ed SMS.

· Manuale utente.

Il presente messaggio sarà pubblicato sul sito internet dell'Istituto.

IL DIRETTORE CENTRALE Sistemi Informativi e Tecnologici **Greco**

IL DIRETTORE CENTRALE Organizzazione **Tito**

IL DIRETTORE CENTRALE Entrate **Corasaniti** 

IL DIRETTORE CENTRALE Pianificazione e Controllo di Gestione **De Luca**

- • [Allegato N.1](http://www.inps.it/MessaggiZIP/Messaggio%20numero%2016719%20del%2024-07-2009_Allegato%20n%201.doc)
- • [Allegato N.2](http://www.inps.it/MessaggiZIP/Messaggio%20numero%2016719%20del%2024-07-2009_Allegato%20n%202.doc)